# Device Driver Development Demystified

Thomas Cort

MINIXCon 2016

February 1, 2016

# whoami(1)

Open Source Contributor and Former Google Summer of Code Student

- GSoC 2010 UNIX domain sockets
- GSoC 2011 software porting and pkgsrc improvements
- GSoC 2013 i2c drivers for the BeagleBone Black
- Tested and Imported 90+ programs from NetBSD
- Other minor patches

#### Qualifications

#### I've developed several drivers:

- i2c bus driver for BeagleBone (Black and White) & BeagleBoard-xM
- Weather Cape: SHT21, BMP085, TSL2550
- Power Management: TPS65217, TPS65950
- RTC, CAT24C256, TDA19988 (basic), GPIO (basic)
- i2cscan(8), rebooting, poweroff (BeagleBone)

#### Goal

Inspire you to develop more device drivers for Minix

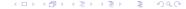

#### How we're going to get there?

Show how device drivers are built from concept to code

### Developing device drivers on Minix rocks

- Infinite loops don't make the whole system freeze
- Bad pointers don't make the whole system crash
- No rebooting needed. Just start and stop your driver
- Most drivers are single threaded
- Most drivers only handle one request at a time
- Messages between drivers are well defined and documented

### Questions to ask yourself when choosing a device

- is it already supported (partially or fully)?
- is a similar device already supported?
- is anyone else already working on it?
- is there documentation available?
- is there hardware available?
- is the device supported by other FOSS operating systems?
- is it possible to use the device on a system supported by Minix?

## Where to begin

#### Gather documentation:

- Existing Minix drivers and the Minix wiki
- System Reference Manuals (SRM)
- Technical Reference Manuals (TRM)
- Data Sheets
- Example code from the device manufacturer (sdk)
- Code from other operating systems (Linux, BSD, Haiku, etc)

#### Eliminate hardware issues before you write a line of code

- Start with new or gently used hardware
- Test the device with another OS
- Test the computer with Minix

#### External Interface Design

#### Stand on the shoulders of giants!

- If it's a new class of device, follow the lead of NetBSD
- If it's an existing class of device, implement the established interface

### Case Study

 $bmp085\ temperature\ sensor$ 

#### File Layout

```
/usr/src/minix/drivers/sensors/bmp085
bmp085.c
Makefile
README.txt
```

### ../Makefile

```
.include <bsd.own.mk>
.if ${MACHINE_ARCH} == "earm"
SUBDIR+= bmp085
SUBDIR+= sht21
SUBDIR+= ts12550
.endif # ${MACHINE_ARCH} == "earm"
.include <bsd.subdir.mk>
```

### ./Makefile

```
# Makefile for the bmp085 pressure and temp sensor
PROG = bmp085
SRCS = bmp085.c
DPADD+= ${LIBI2CDRIVER} ${LIBCHARDRIVER} ${LIBSYS}\
       ${LIBTIMERS}
LDADD+= -li2cdriver -lchardriver -lsys -ltimers
CPPFLAGS+= -I${NETBSDSRCDIR}
```

.include <minix.service.mk>

## ./README.txt

Provides answers to the following questions:

- what does the driver do?
- what is in each source file?
- how do I start/stop/test the driver?
- are there any limitations?
- where can I find more information about this device?

## etc/system.conf

```
service bmp085
{
         ipc SYSTEM RS DS i2c;
};
```

# distrib/sets/lists/minix-base/md.evbarm

./service/bmp085 minix-base

## main()

```
int main(int argc, char *argv[]) {
        int r:
        env_setargs(argc, argv);
        r = i2cdriver_env_parse(&bus, &address,
                                       valid_addrs);
        if (r < 0) /* ... */
        else if (r > 0) /* ... */
        sef_local_startup();
        chardriver_task(&bmp085_tab);
        return 0;
```

## sef\_local\_startup(void)

```
static void sef_local_startup(void) {
        /* Register init callbacks. */
        sef_setcb_init_fresh(sef_cb_init);
        sef_setcb_init_lu(sef_cb_init);
        sef_setcb_init_restart(sef_cb_init);
        /* Register live update callbacks. */
        sef_setcb_lu_state_save(
                           sef_cb_lu_state_save):
        /* Let SEF perform startup. */
        sef_startup();
```

# sef\_cb\_init(int type, sef\_init\_info\_t \*info)

```
static int
sef_cb_init(int type, sef_init_info_t *info) {
  if (type == SEF_INIT_LU) lu_state_restore();
  /* ... i2cdriver_reserve_address() ... */
  if (bmp085_init() != OK) return EXIT_FAILURE;
  if (type != SEF_INIT_LU) {
    if (i2cdriver_subscribe_bus_updates(bus) != OK)
      return EXIT_FAILURE;
    i2cdriver_announce(bus);
  return OK;
```

# sef\_cb\_lu\_state\_save(int result, int flags)

## lu\_state\_restore(void)

```
static int
lu_state_restore(void)
{
        /* Restore the state. */
        u32_t value;
        ds_retrieve_u32("bus", &value);
        ds_delete_u32("bus");
        bus = (int) value:
        ds_retrieve_u32("address", &value);
        ds_delete_u32("address");
        address = (int) value:
        return OK:
```

# bmp085\_init(void)

```
static int
bmp085_init(void)
        if (version_check() != OK)
                return EXIT_FAILURE;
        if (read_cal_coef() != OK)
                return EXIT_FAILURE;
        return OK;
```

#### libchardriver callbacks

```
static ssize t
bmp085_read(devminor_t minor, u64_t position,
    endpoint_t endpt, cp_grant_id_t grant,
    size_t size, int flags, cdev_id_t id);
static void
bmp085_other(message * m, int ipc_status);
static struct chardriver bmp085_tab = {
        .cdr_read
                       = bmp085_read,
        .cdr_other
                       = bmp085_other
}:
```

# bmp085\_read(...)

```
if (measure(&temperature, &pressure) != OK)
    return EIO;
/* ... fill buffer with measurements ... */
dev_size = (u64_t)strlen(buffer);
if (position >= dev_size) return 0;
if (position + size > dev_size)
    size = (size_t)(dev_size - position);
r = sys_safecopyto(endpt, grant, 0,
   (vir_bytes)(buffer + (size_t)position), size);
return (r != OK) ? r : size;
```

# measure(int32\_t \* temperature, int32\_t \* pressure)

```
/* ... */
/* trigger temperature reading */
if (i2creg_write8(bus_endpoint, address, CTRL_REG,
                  CMD_TRIG_T) != OK)
    return -1;
micro_delay(UDELAY_T); /* wait for sampling. */
/* read the uncompensated temperature */
if (i2creg_read16(bus_endpoint, address,
                  SENSOR_VAL_MSB_REG, &ut) != OK)
    return -1;
/* ... */
```

26 / 31

## Tips for Debugging and Minimizing Bugs

- Make many small changes
- Compile and test after each change
- Lots of logging via minix/log.h
- Hardware debugger when really stuck
- Avoid hardware simulators when possible

#### Pre-submission Checklist

- Does the code build without any compiler warnings?
- Does building Minix for the other platform still work?
- Is the driver stable, and does it word as advertised?
- Does the driver have a negligible impact on performance?
- Are the changes broken up into a series of small commits?
- Are there well written commit messages?
- Is the coding style consistent with the NetBSD coding style?
- Have you complied with all applicable licenses?
- Have you given proper credit to collaborators?

### Submitting your changes

- Ask for feedback on minix-dev Google Group
- Submit a pull request on github
- Respond to feedback and requests for changes

### Questions?

Questions?

#### Contact Info

#### Internet Relay Chat

tcort on irc.freenode.net

#### E-Mail

tcort@minix3.org

#### **Twitter**

@tomcort

#### Website

http://www.tomcort.com/